## How Do I Manually Sync My Iphone Calendar With Outlook For Mac >>>CLICK HERE<<<

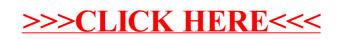